Giovanna Fleming - n°USP: 11321364 e Lucas Tessarotto Roque - n°USP: 11298302

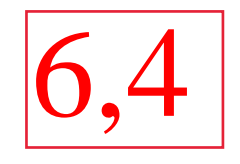

Pêndulo Simples

**Universidade de São Paulo Professor: Nemitala Added Disciplina: Laboratório de Mecânica Abril - 2020**

#### Resumo

Neste relatório-será apresentado um procedimento experimental de um pêndulo simples, cujo objetivo é verificar o limite da fórmula proposta do pêndulo. O experimento foi dividido em duas etapas. Na etapa 1 calculamos a aceleração da gravidade e chegamos a um resultado próximo ao valor obtido pelo Instituto de Astronomia, Geofísica e Ciências Atmosféricas da USP (IAG-USP), além disso, determinamos a dependência do período (T) <sup>outra frase...</sup> função do tamanho do fio (L). Já na etapa 2, checamos a dependência de T com ângulo inicial e comparamos os dados experimentais com a teoria utilizando o Método dos Mínimos Quadrados (MMQ).

#### Introdução

Um pêndulo simples consiste em uma massa presa por um fio de massa desprezível e inextensível, que oscila através de um eixo fixo. Seu movimento se dá pelas forças de tração no fio e o peso no corpo. Com as equações de movimento harmônico simples, obtemos a equação do pêndulo simples. Resultado<br>mples consiste e<br>a através de um<br>rpo. Com as eq<br>imples.  $\boxed{\text{como?}}$ 

$$
T = 2\pi \sqrt{\frac{\ell}{g}}
$$
 pq é importante fazer  
o experimento? (1)

Esse experimento tem como objetivo calcular o limite do ângulo para que (1) seja válida, onde o valor da gravidade ainda seja compatível com de 9,7864 m/s<sup>2</sup>. Para isso, foram testados seis ângulos diferentes, e, pelo nosso experimento, verificamos grandes mudanças com valores maiores que 20°.

#### Descrição Experimental

Nesse experimento, foi utilizado um pêndulo caseiro, sendo o fio um barbante e a massa um limão de m= 120 ± 10 (em gramas).

**Obs.** Por conta de o arranjo experimental ter sido feito de forma caseira, devido ao isolamento por causa do Covid-19, estimamos essas incertezas com base no erro que pensamos haver na montagem do pêndulo. Foi estimado a incerteza do ângulo com sendo ± 1° e a incerteza no comprimento do fico como sendo ± 0,01m. justificativa

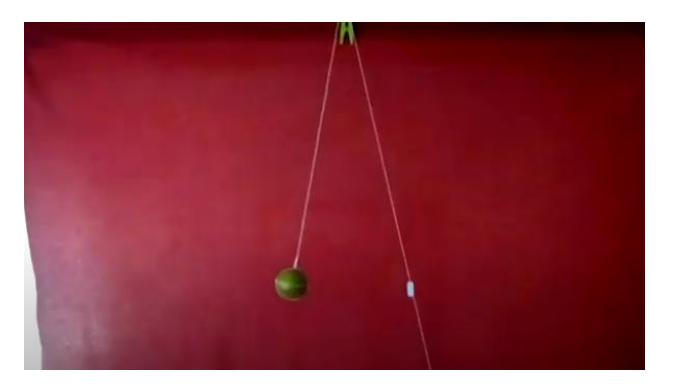

Arranjo experimental do experimento do pêndulo simples

O experimento foi dividido em duas etapas:

Na etapa 1, foi determinado a aceleração da gravidade experimentalmente, a partir de seis medições com dezesseis oscilações completas. O ângulo e o comprimento do fio para essas medidas foram, respectivamente,  $θ= 10 ± 1$  (em graus) e L= 0,6  $±$  0,01 (em metros). Além disso, foi determinado a dependência do período T em função do comprimento L. Para isso, foram feitas seis medidas, com dezesseis oscilações completas cada. Os comprimentos foram: L= 0,30m, L= 0,45m, L= 0,50m, L= 0,60m, L= 0,75m e L= 0,90m (cada um com a incerteza de 0,01m).

Na etapa 2, foi checada a dependência do período T com o ângulo inicial θ. Para isso, foram feitas seis medições, com dez oscilações cada, para diferentes valores de θ, porém, com o mesmo comprimento L= 0,50 ± 0,01 (em metros). Os ângulos foram: θ= 5°, θ= 10°, θ= 15°, θ= 20°, θ= 30° e θ= 45° (cada um com a incerteza de 1°). Além disso, foi comparado os dados experimentais com a teoria obtendo os parâmetros pelo MMQ.

## Resultados de medições, cálculos e análise de dados

Os dados experimentais obtidos na primeira etapa se encontram nas tabelas a seguir.

Para encontrarmos o valor da aceleração da gravidade, o ângulo foi mantido em 10° com incerteza de 1° e o comprimento do fio de  $\mathbb Q$  6m e incerteza de 0,1m. Para a obtenção da incerta do Tinst foi feita a raiz quadrada das somas ao quadrado do nosso tempo de reação com a incerteza de L. cuidados...<br>
leuidados...<br>
leuidados...<br>
peração da gravidade, o ângulo foi mantido em 1<br>
io de 6.6m e incerteza de 0.4m, Para a obtenção das somas ao quadrado do nosso tempo de reação<br>
las somas ao quadrado do nosso tempo

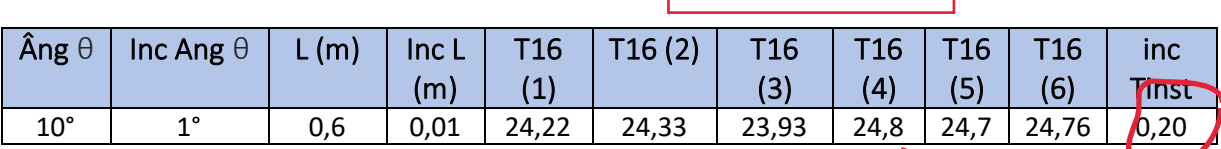

Tabela1.1: Nessa tabela é apresentada os valores de ângulo, comprimento do fio e os períodos cronometrados de dezesseis oscilações com sua incerteza estimada. Foi considerado o tempo de reação 0,2s.

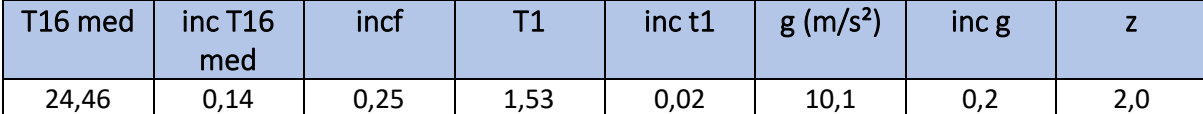

Tabela 1.2: Nessa tabela é apresentado o valor do período médio, do período para uma oscilação e o valor de g, com suas respectivas incertezas.

Para o cálculo da gravidade, foi usada a fórmula do pêndulo simples isolando o g. Logo, foi obtido a seguinte expressão:

$$
g = \frac{4\pi^2 L}{T^2}
$$
 (2)

O valor obtido pelo experimento da gravidade foi de  $g= 10,1 \pm 0,2$  m/s<sup>2</sup>. Para o cálculo da incerteza do período, foi propagado a incerteza na equação do pêndulo, usando as derivadas parciais em relação a g e a L. Assim, foi isolado as incógnitas necessárias para chegar às outras incertezas. Logo, a fórmula utilizada para o cálculo da incerteza da gravidade foi:

$$
\sigma_g^2 = \frac{64\pi^2 L^2}{T^6} \sigma_T^2 + \frac{16\pi^4}{T^4} \sigma_L^2
$$
\n(3)

Analisando o valor de g obtido na tabela 1.2 e comparando com o valor da gravidade obtido pelo IAG, g= 9,7864 m/s<sup>2</sup>, foi realizado o teste de compatibilidade Z (4), afim de checar a concordância dos valores. Após o teste, foi verificado que o valor que obtemos para a gravidade é compatível de nível 3σ com o valor do IAG. Discussão

$$
Z = \frac{|a-b|}{\sqrt{\sigma_a^2 + \sigma_b^2}}
$$
 (4)

Para verificarmos a dependência do período em função do comprimento, foi mantido o ângulo fixo em 10° com a incerteza de 1°. Abaixo se encontram as tabelas com os resultados obtidos.

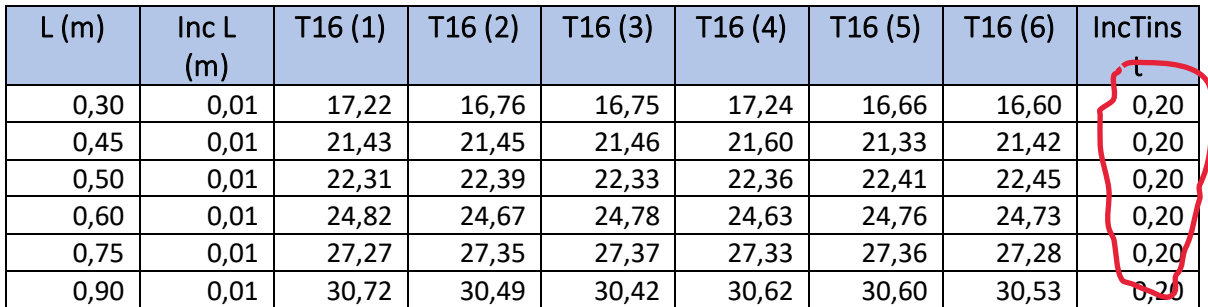

Tabela 1.3: Nessa tabela é apresentado o resultado das medições dos períodos.

como calculou?

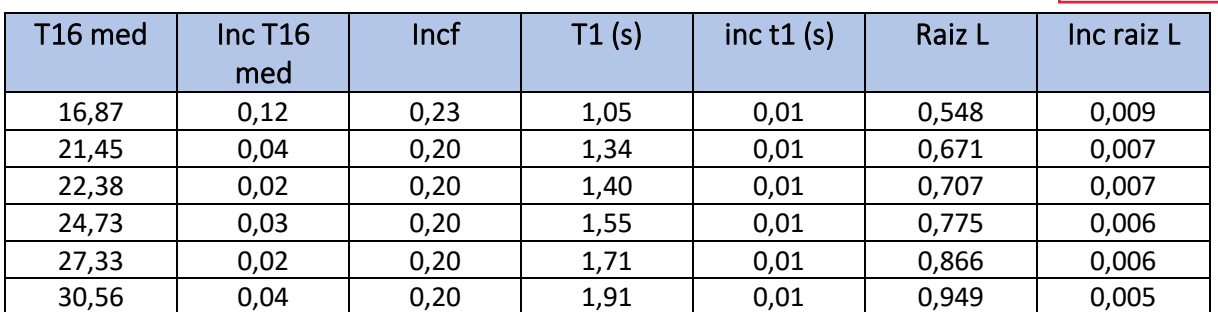

Tabela 1.4: Nessa tabela é apresentado o período médio de 16 oscilações, o período para 1 oscilação e os valores de raiz de L, além de suas respectivas incertezas.

Com os dados da tabela 1.3 e 1.4, foi possível fazer um gráfico do período em função de raiz de L.

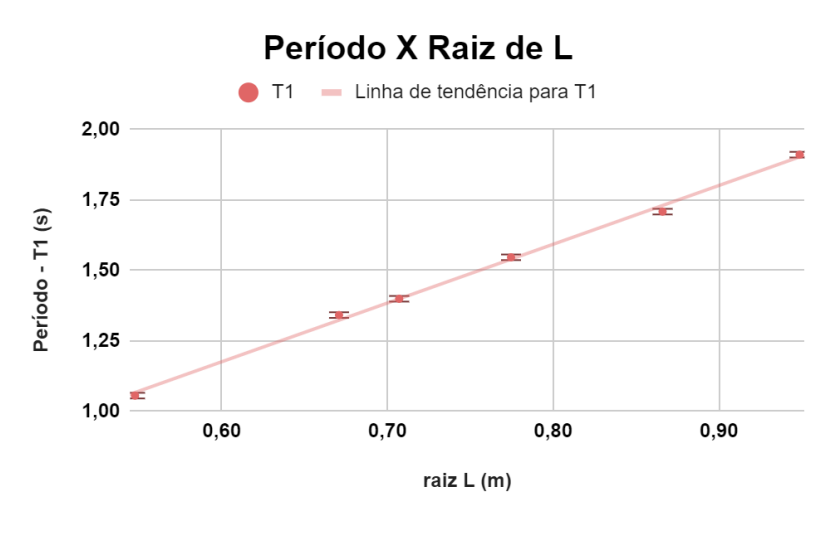

Gráfico 1.1

Além disso, usando o Método dos Mínimos dos Quadrados com os dados da tabela 1.3 e 1.4, pôde ser feito um gráfico do período em função de raiz de L. Vale apontar, que usamos raiz de L, porque queríamos que o gráfico fosse uma reta.

O MMQ foi utilizado, afim de encontrar o melhor ajuste para o conjunto dos dados tentando minimizar a soma dos quadrados das diferenças entre o valor estimado e os dados observados. Para calcularmos os coeficientes angular e linear utilizamos:

$$
a = \frac{S_{xy} S_1 - S_y S_x}{S_{x^2} S_1 - (S_x)^2}
$$
   
 
$$
b = \frac{S_y S_{x^2} - S_{xy} S_x}{S_{x^2} S_1 - (S_x)^2}
$$
 (5)

E calculamos os valores dos S usando as formas a baixo.

$$
\frac{x_1 y_1}{\sigma_1^2} + \frac{x_2 y_2}{\sigma_2^2} + (\dots) = S_{xy}
$$
  
\n
$$
\frac{x_1^2}{\sigma_1^2} + \frac{x_2^2}{\sigma_2^2} + (\dots) = S_{x^2}
$$
  
\n
$$
\frac{x_1}{\sigma_1^2} + \frac{x_2}{\sigma_2^2} + (\dots) = S_x
$$
  
\n
$$
\frac{y_1}{\sigma_1^2} + \frac{y_2}{\sigma_2^2} + (\dots) = S_y
$$
  
\n
$$
\frac{1}{\sigma_1^2} + \frac{1}{\sigma_2^2} + (\dots) = S_y
$$
  
\n
$$
\frac{1}{\sigma_1^2} + \frac{1}{\sigma_2^2} + (\dots) = S_y
$$
  
\n(7)

Os valores de X, Y e σ são o √L, período e o desvio padrão do período, respectivamente. Para calcular as incertezas de a e b utilizamos as fórmulas a baixo:

$$
\sigma_a = \sqrt{\frac{S_1}{S_{x^2} S_1 - (S_x)^2}}
$$
\n
$$
\sigma_b = \sqrt{\frac{S_{x^2}}{S_{x^2} S_1 - (S_x)^2}}
$$
\n(8)

Com isso, foi obtido os seguintes coeficientes **a** e **b** e suas incertezas:

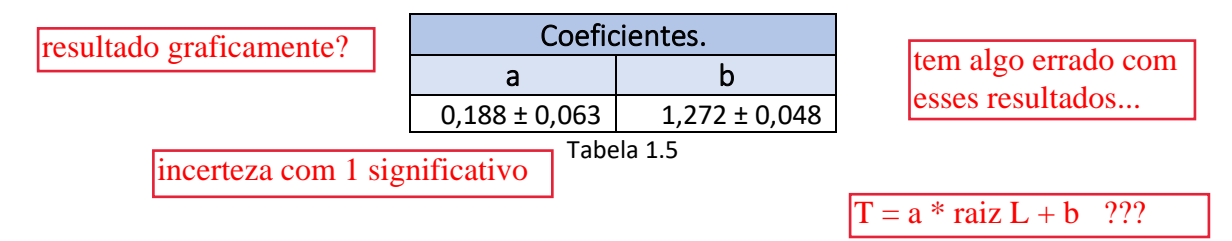

Abaixo se encontra o gráfico do Período em função da Raiz do Comprimento com o ajuste de T:

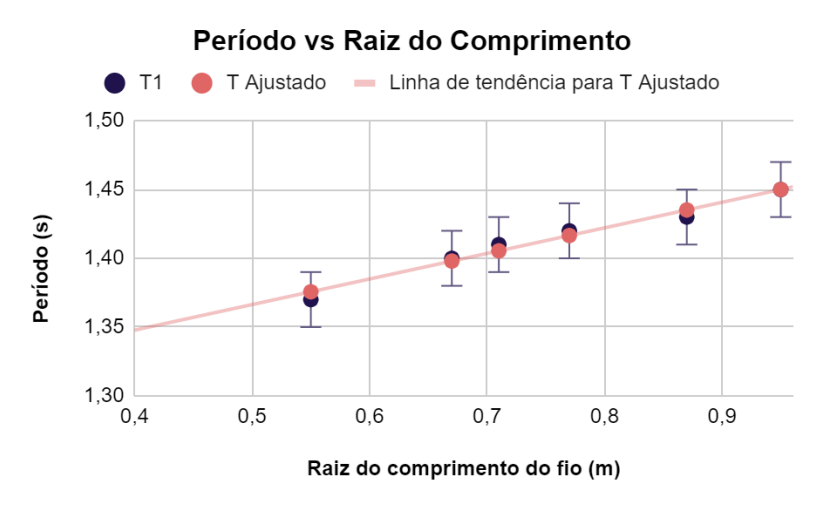

Gráfico 1.2

No gráfico 1.2 o ajuste e os dados se mostram muito próximos, mostrando que os dados obtidos experimentalmente foram bem extraídos.

Os gráficos 1.3 e 1.4 são referentes ao resíduo absoluto e reduzido. O absoluto mostra a distância dos dados experimentais aos ajustados e o reduzido é o valor do resíduo absoluto dividido pela incerteza.

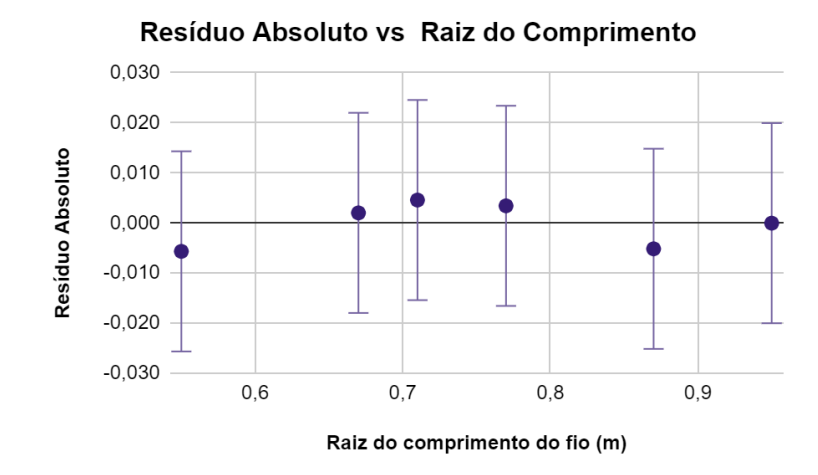

Gráfico 1.3

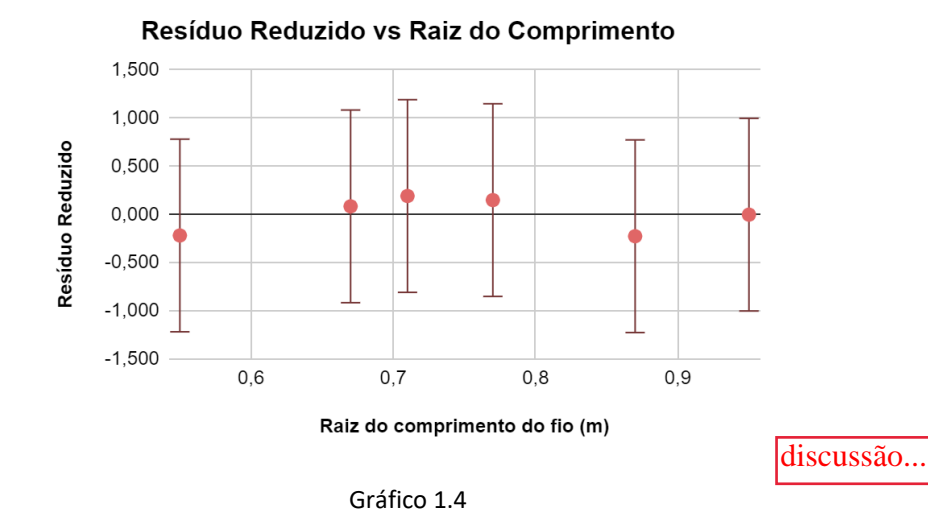

Os resíduos da Raiz do Comprimento estão dentro da compatibilidade de 3σ e, portanto, os dados observados e ajustados são compatíveis.

Abaixo, está apresentado as tabelas dos dados experimentais referentes à etapa 2 do experimento, ou seja, com L constante de 0,5m e os ângulos que foram variados.

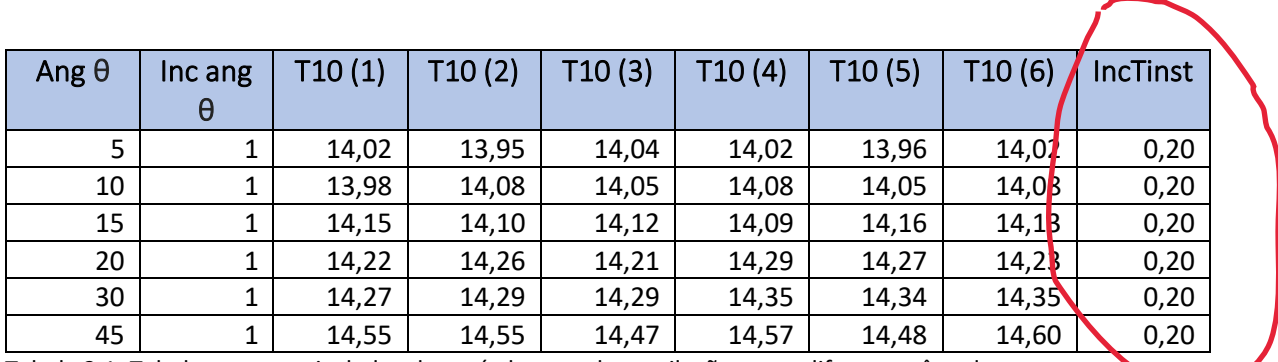

Tabela 2.1: Tabela com os seis dados do período para dez oscilações para diferentes ângulos.

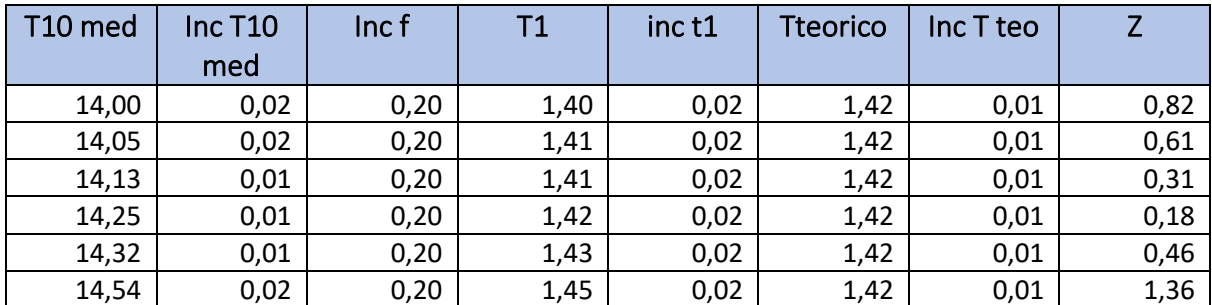

Tabela 2.2: Nessa tabela é apresentado o período médio de 10 oscilações, o período para 1 oscilação, além de suas respectivas incertezas e o teste Z (3).

#### quevalor de g usou?

Com os resultados da tabela 2.2, foi possível fazer um gráfico do período em função do ângulo (gráfico 2.1) e realizar um teste de compatibilidade Z entre os valores do T teórico e T1 (período para uma oscilação). Com isso, chegou-se ao resultado de que os valores são compatíveis de nível 1σ e 2σ.

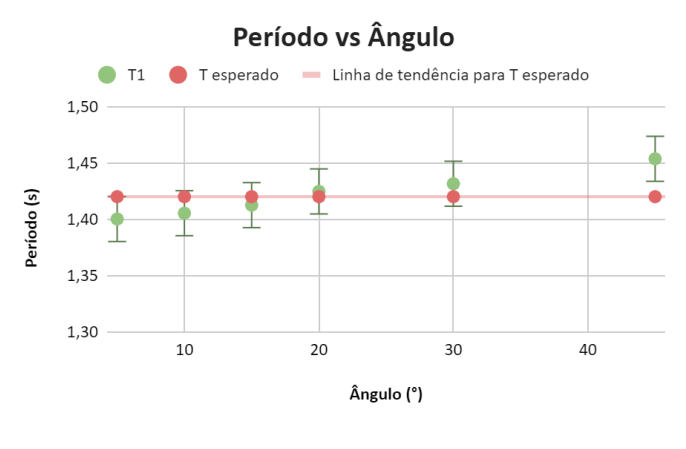

Gráfico 2.1

Utilizando MMQ e as equações (5), (6), (7), (8) e (9), encontramos os valores de **a** e **b**, e construímos um gráfico com o ajuste de T e obtivemos os resíduos dos dados experimentais com o ajuste.

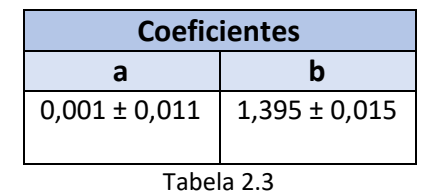

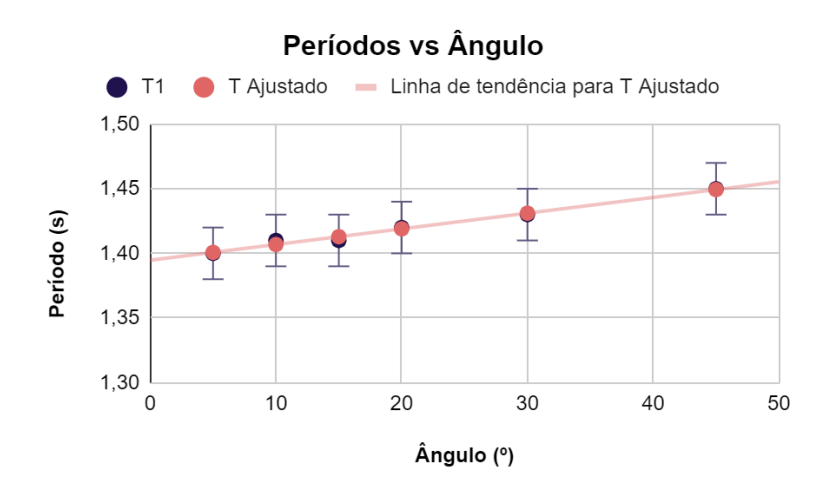

Gráfico 2.2

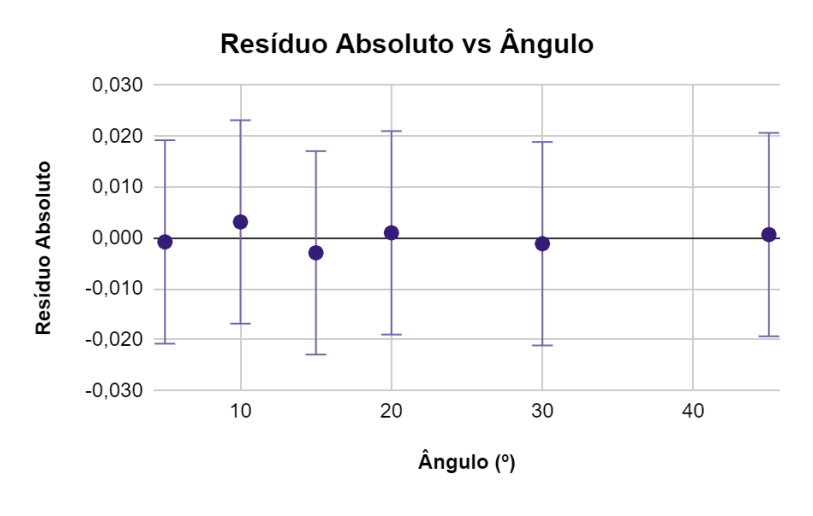

Gráfico 2.3

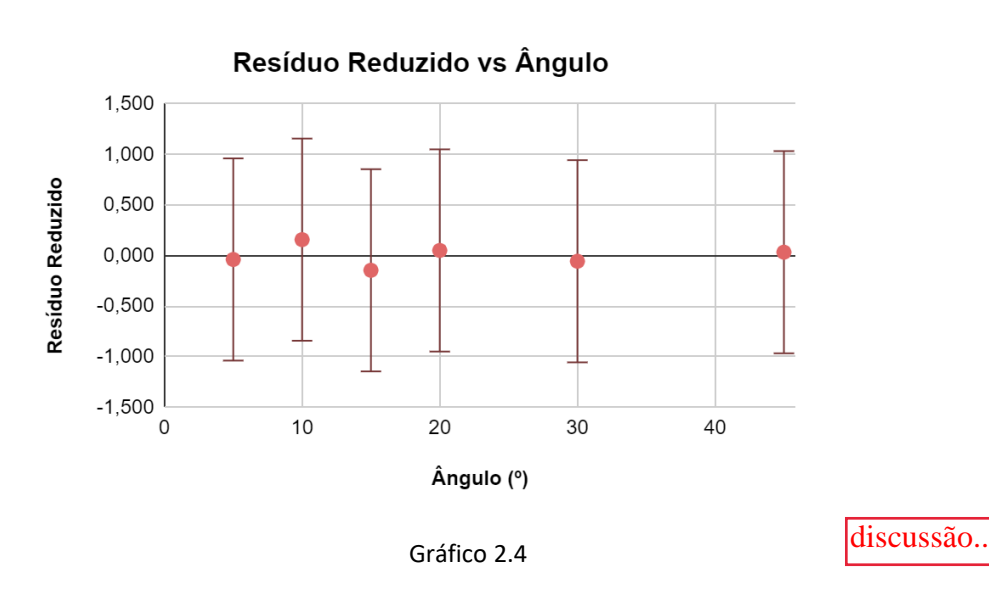

O gráfico 2.2 também possui os dados e os ajustes próximos, isso proporciona resíduos muito próximos de zero (gráficos 2.3 e 2.4), porque é o resíduo que mostra o quão distantes estão os dados experimentais do ajuste e, os dados que obtemos, estão em níveis menores que 3σ, ou seja, são compatíveis.

### Discussão

Com as várias medições para o período T, com ângulo e L fixos, obtivemos o valor T1 para apenas uma oscilação e, com a fórmula (1), foi obtido o valor de g = 10,1 ± 0,2 m/s², com compatibilidade de 3σ da gravidade medida pelo IAG-USP. Além disso, verificamos que para todos os tamanhos de fio, a gravidade se mantém praticamente com o mesmo valor, ou seja, verificamos que o comprimento do fio não <u>influência t</u>anto no valor da gravidade. <mark><sub>Não vi essa análise</mark></mark></sub>

Por outro lado, ao analisarmos a etapa 2 do experimento, foi percebido que, quando o ângulo ultrapassa aproximadamente 20°, a fórmula do pêndulo simples começa a não ser

> comparação dos coeficientes angulares com fórmula para raiz L

sua análise de resíduo não permite chegar a essa conclusão....

mais tão válida. Isso pode ser observado pela análise do gráfico 2.1, pois, quando os valores começam a ser superiores à 20°, aproximadamente, o período para uma oscilação começa a se distanciar do período esperado. Logo, conseguimos verificar o limite da fórmula (1) e provar que ela só serve para ângulos pequenos.

## Conclusão

?

O objetivo do experimento foi alcançado com sucesso, pois conseguimos calcular o valor da gravidade como esperado e verificamos o limite da fórmula do pêndulo simples. Logo, o tamanho do fio não influencia no valor da gravidade, com isso a fórmula se mantém válida para qualquer tamanho de fio. Além disso, verificamos que a expressão (1) só é válida para ângulo pequenos, como foi observado pela análise do gráfico.

método? incertezas?

# Referências bibliográficas

<https://slideplayer.com.br/slide/3253893/>

[https://edisciplinas.usp.br/pluginfile.php/5040029/mod\\_resource/content/5/Relat%C3%B3rio%20cient%](https://edisciplinas.usp.br/pluginfile.php/5040029/mod_resource/content/5/Relat%C3%B3rio%20cient%C3%ADfico16.pdf) [C3%ADfico16.pdf](https://edisciplinas.usp.br/pluginfile.php/5040029/mod_resource/content/5/Relat%C3%B3rio%20cient%C3%ADfico16.pdf)

[https://edisciplinas.usp.br/pluginfile.php/5040039/mod\\_resource/content/2/Experimento%202-](https://edisciplinas.usp.br/pluginfile.php/5040039/mod_resource/content/2/Experimento%202-2019.pdf) [2019.pdf](https://edisciplinas.usp.br/pluginfile.php/5040039/mod_resource/content/2/Experimento%202-2019.pdf)

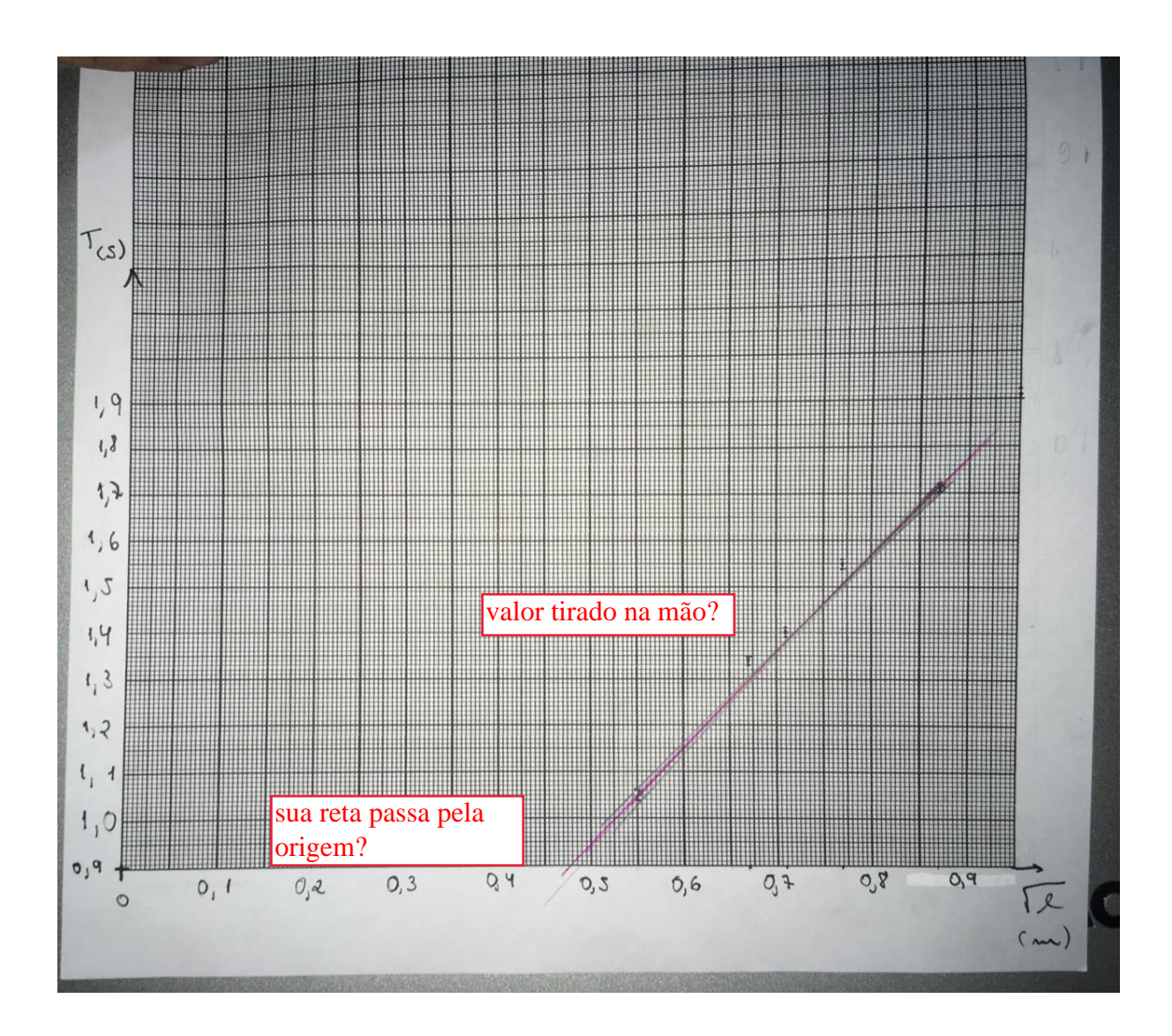

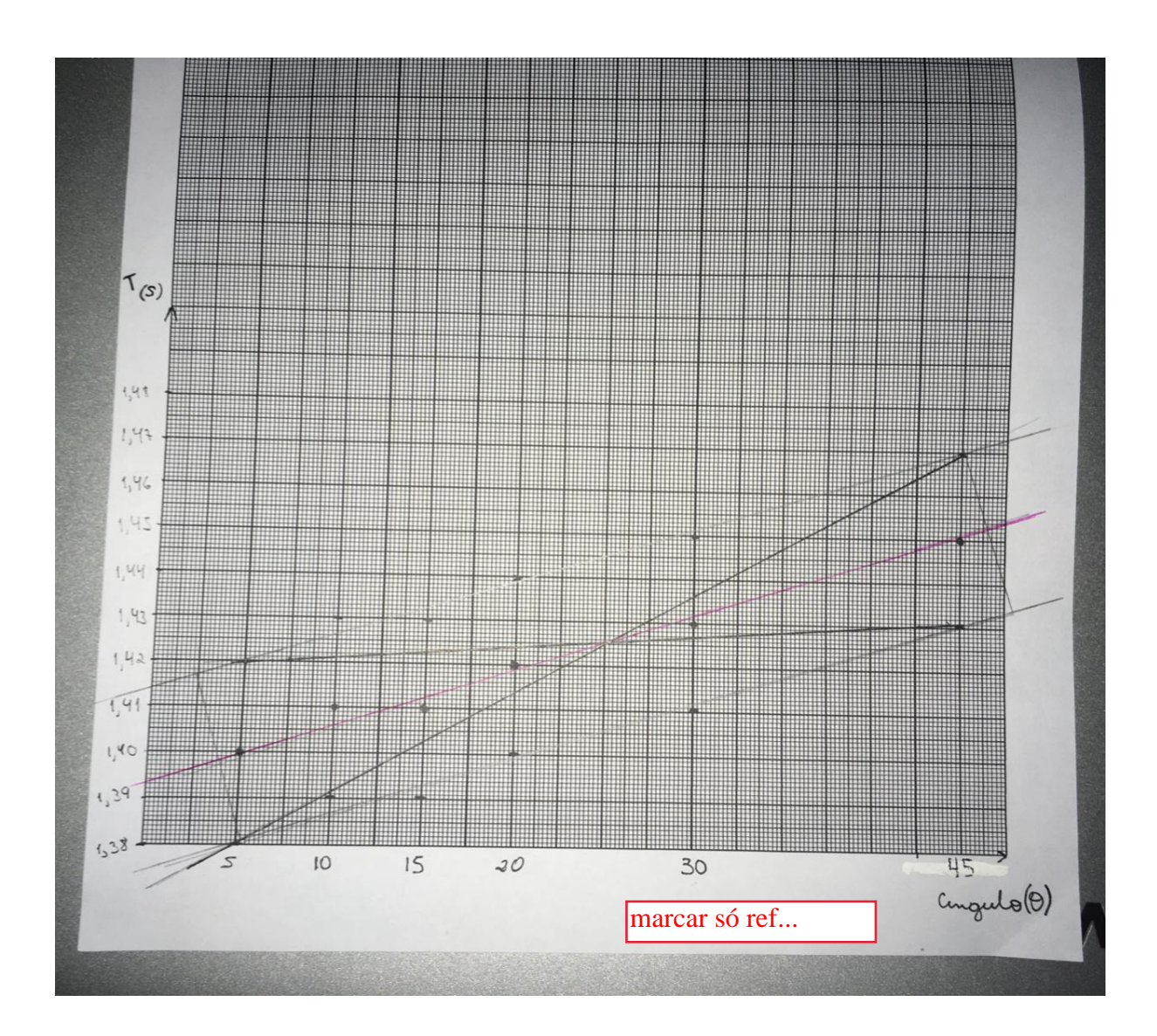